Vocal Reducer Crack For Windows

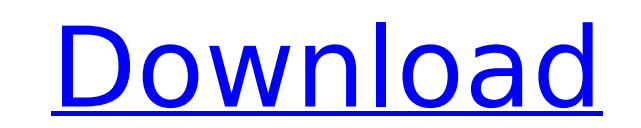

## **Vocal Reducer PC/Windows**

Most of the users are not aware of the fact that Vocal Reducer actually records everything that is going on in the computer. There is no way to reduce the vocals while keeping the accompanying audio of the song. Vocal Reducer runs on a simple method. It records what you're doing in the computer and removes all the vocals from it. Hence, you can't restore the vocals later on. However, you can point to the exact point at which you're done and undo the changes to get back to the original setting. Vocal Reducer Review: Not only is Vocal Reducer an excellent method of making an instrument from a song, it's also a free alternative to the Vocal Remover option that's offered with an extensive set of audio editing programs. Vocal Reducer has a simple interface to the point of being somewhat easy to figure out. It doesn't need much user input to function, though. The default settings provide an all-out sound reduction and thus require some tweaking to find the best settings for you. The main page is fairly self-explanatory, but the manual pages provide more details on the adjustment modes. Vocal Reducer is capable of performing a very quick, accurate and effective job in reducing the vocals on a track. The program runs with very low cpu and ram consumption, therefore having no impact on your overall computer usage. If you just want to find out if the full version of a given program is compatible with your system, just type its name into the program's "Check for Updates" box located in its setup. If you see the update available, click it to be automatically informed of the latest version. Vocal Reducer 3.0.1: Vocal Reducer is a useful utility. However, there are many better alternatives available, and the application is better than it h right to be. If you want a great alternative to Vocal Reducer, then you should try VLC Media Player. VLC Media Player provides a super video player that's just as capable as many other video players and audio players available in the market. VLC Media Player also has a fair amount of customization that's not available in other video players, like playlists, playlist skinning, and easy content searching. Recommended Download: Useful Articles: YouTube Hacks & How To's: Why not share this page: Our commitment to your privacy

## **Vocal Reducer Free Download [Latest-2022]**

Cracked Vocal Reducer With Keygen is easy to use and solves the question "How to remove vocals from a song?" pretty quickly. Vocal Reducer Crack Free Download uses Advanced Micro filtering, so there is no noticeable quality loss. Its Resample and process modes support many output formats; WAV, MP3, OGG, etc.. It requires very low cpu and ram resources. Vocal Reducer 2022 Crack has the following features: Low cpu and ram requirement It uses MMX DSP It supports resampling It supports multitasking It supports undo option Vocal Reducer Crack is a free download and its users can try before buying. Use Vocal Reducer For Windows 10 Crack to watch your video on big screen. Download Vocal Reducer System requirements: Windows XP, Windows 8, Windows 10 Installed memory; 2,8 MB Installed Processor; Intel PentiumTM 4, 800 MHz or faster. Free hard disk; 20 MB We tested Vocal Reducer on Windows XP SP3, Windows Vista SP2, Windows 7 SP1 64-bit. Each of the following programs has a list of pros and cons. We will compare Vocal Reducer to each of them in terms of some basic, but significant features, as well as execution speed. Pros & Cons Pros Cons Easy-to-use interface Basic Vocal Reducer Features Low usage of CPU and RAM No audioquality loss No Undo option No Restore option No multi-tasking Very low performance Must download Free Trial Version Looks like a Vocal Reducer comparison will be a breeze. Our next program in the list is Easy Audio Samplifier. Easy Audio Samplifier Quick to get started While it seems to be a simple application, you have to agree that it has a pretty informative user interface, which keeps you in the loop as you go along. This way, it could save your time and help you spend it elsewhere. The installation itself is quick and it runs without any problems. The best of all is that it does not require additional third-party programs or registry hacks. In ter basic features, the app allows you to tweak vocals levels, cutting frequencies and gain. Just like Vocal Reducer, the only way to save your work is 3a67dffeec

## **Vocal Reducer Keygen**

Vocal Reducer has the purpose of reducing the vocals of songs in the attempt to create instrumental audio tracks. It's a nifty tool when it comes to karaoke nights, for instance. The application comes bundled with some pretty intuitive settings that should be easy enough to figure out even by less experienced users. The installation procedure is quick and does not need special input from the user. Once it is done, you can check out the comfortable interface, where you can import a track using the file browser only, since the drag-and-drop method is not supported. As far as adjustments are concerned, you can tweak the levels for voice attenuation, gain and cuttoff frequency. Unfortunately, you cannot do this in real-time mode, but you are provided with an undo function for retracing steps to try something else. In addition, you can play the song within the main application frame (full, from a particular point, or selection). The resampled track can be saved to MP3, WAV, OGG or WMA format. There are no other notable options available through the program. Vocal Reducer is not a concern to the computer's overall performance, since it runs on a very low amount of CPU and RAM. It has a good response time and delivers good results. Keep in mind that the tool cannot fully remove the vocals while maintaining the same audio quality. All in all, Vocal Reducer comes in handy to all users who want to strip the vocals off their favorite musical pieces. Q: View Php code in html code I'm building a website, and I was wondering if the a way to see my php code in the html code. I want to make some test to see what values I set and whether they will work. A: There is no easier way than to view the source and make the changes directly. If you do not really want to show the source, there is always the View Source option in your browsers right-click context menu. Kerry: Obama to Speak to Russian in Urgent Effort to Free Snowden By DW Staff Secretary of State John Kerry said the United States and Russia would speak on the phone about the security situation in Russia where Edward Snowden has been stranded since fleeing Hong Kong. Earlier in the day the US embassy in Moscow denied media reports that Snowden has left the transit zone at Moscow's Sheremetyevo airport. A

## **What's New In?**

Vocal Reducer is the easy-to-use, Windows only software that allows you to remove vocals or reduce the level of vocals from audio tracks quickly and easily. Reduce vocals without losing quality. Audio tracks with vocals can be listened to in full, from a particular point, or from a selection. Removes vocals from a selection at once with just a click of a button. Supports every audio file type. Adjust the levels for voice attenuation, gain and frequency. Adjustable gain range for maximum ease-of-use. Can use your favorite MP3 players and recorders as output sources. The most important and unfortunately unanticipated part is the fact that Vocal Reducer will only work on tracks that are encoded in MP3 and AAC formats. PC formatted CD and FLAC are not supported. It is recommended that you stick with MP3 and AAC only until you try Vocal Reducer. Let us know if this works for other formats. You may also want to try Synthetic Voices to be able to get a broader selection of vocals. Vocal Reducer Comments Vocal Reducer 10.3 has the purpose of reducing the vocals of songs in the attempt to create instrumental audio tracks. It's a nifty tool when it comes to karaoke nights, for instance. The application comes bundled with some pretty intuitive settings that should be easy enough to figure out even by less experienced users. The installation procedure is quick and does not need special input from the user. Once it is done, you can check out the comfortable interface, where you can import a track using the file browser only, since the dr and-drop method is not supported. As far as adjustments are concerned, you can tweak the levels for voice attenuation, gain and cuttoff frequency. Unfortunately, you cannot do this in real-time mode, but you are provided with an undo function for retracing steps to try something else. In addition, you can play the song within the main application frame (full, from a particular point, or selection). The resampled track can be saved to MP3, OGG or WMA format. There are no other notable options available through the program. Vocal Reducer is not a concern to the computer's overall performance, since it runs on a very low amount of CPU and RAM. It has a good response time and delivers good results. Keep in mind that the tool cannot fully remove the vocals while